## **Aide-mémoire pour le branchement et l'utilisation de la visio web**

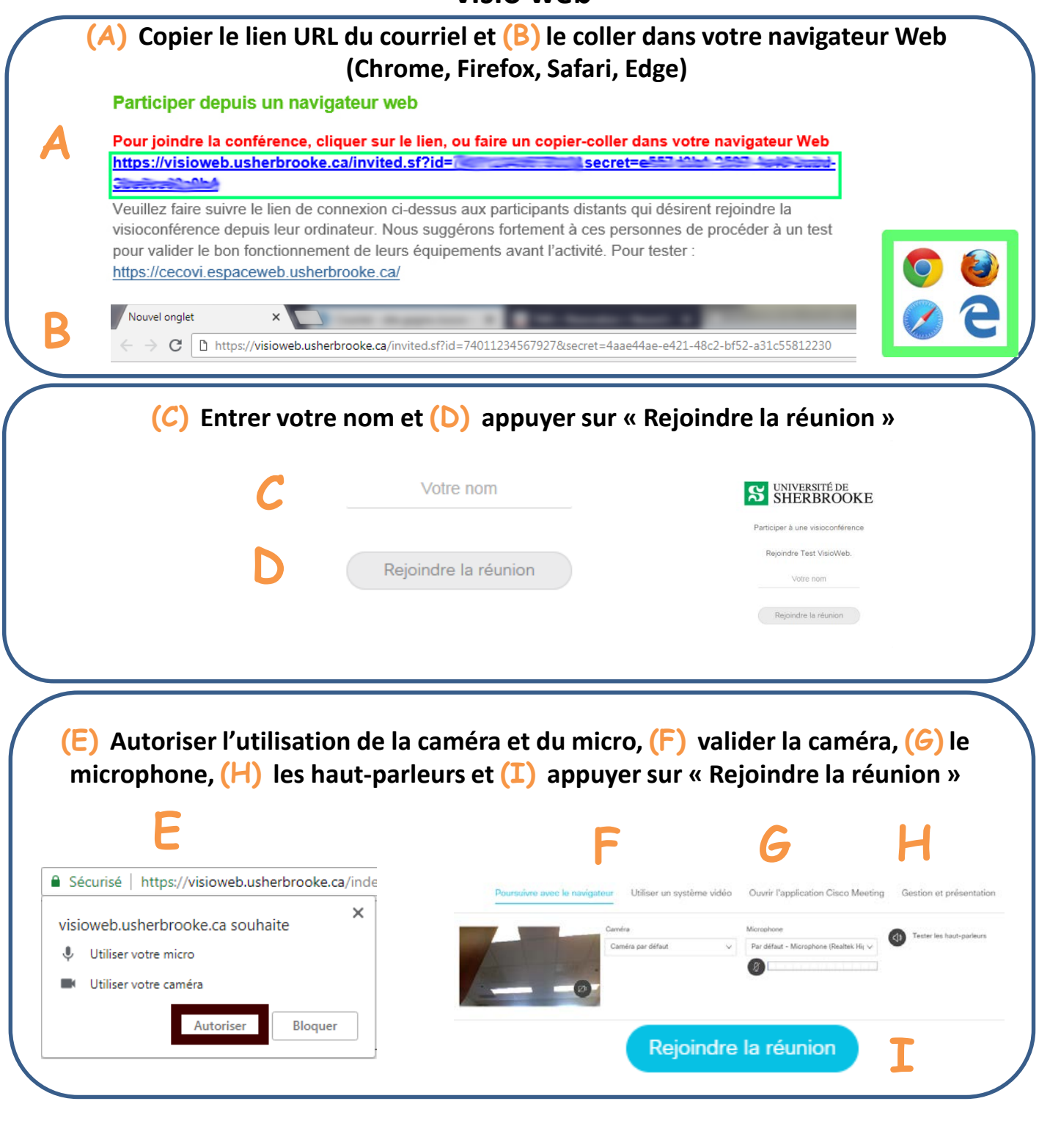

Centre intégré universitaire de santé et de services sociaux de l'Estrie - Centre hospitalier universitaire de Sherbrooke

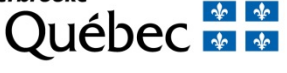

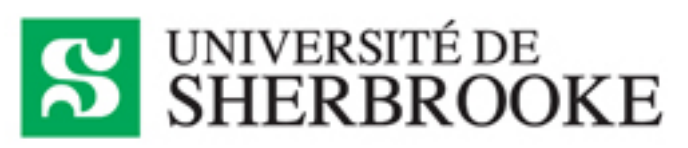

## **Aide-mémoire pour le branchement et l'utilisation de la Visio web**

Suite …

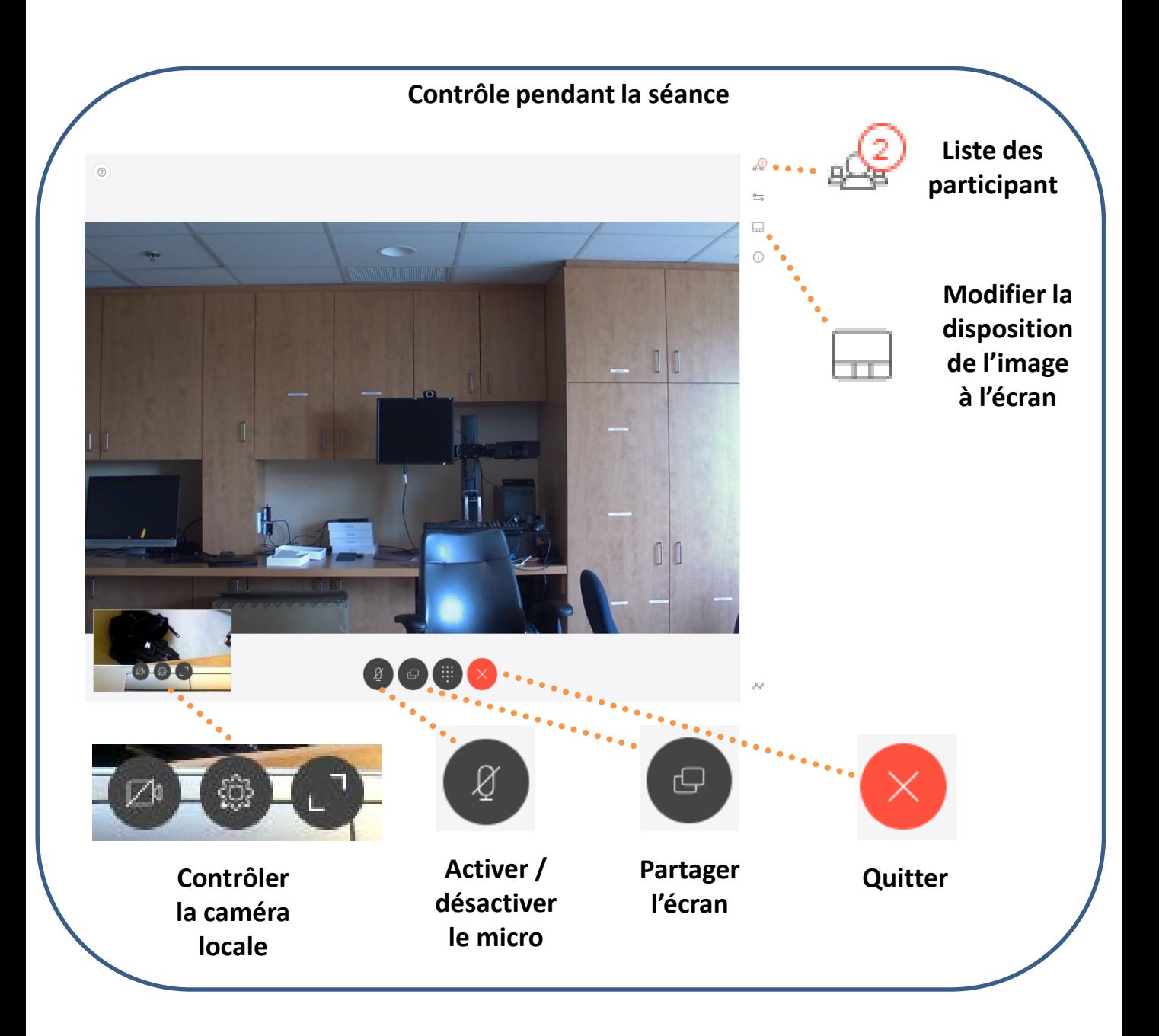

Centre intégré universitaire de santé et de services sociaux ct de l'Estrices sociales<br>de l'Estrie – Centre<br>hospitalier universitaire<br>de Sherbrooke

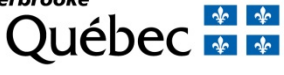

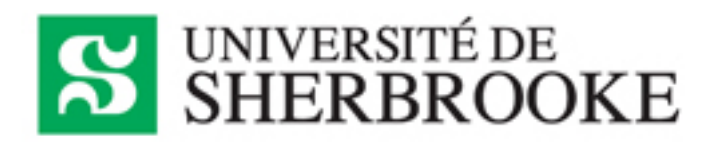